**O** pcsnet

# SMAW-7 - LA NAVIGAZIONE CONSAPEVOLE IN INTERNET E COME USARE AL MEGLIO GOOGLE

Categoria: Smart Working

### INFORMAZIONI SUL CORSO

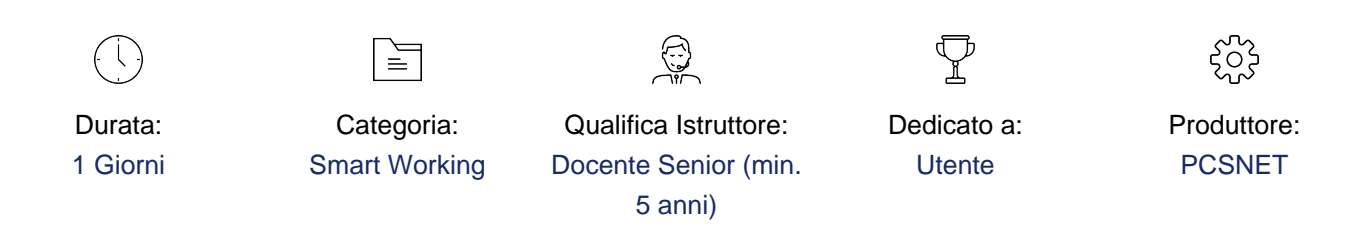

# **OBIFTTIVI**

E' praticamente impossibile trovare un utente di Internet che non abbia mai utilizzato almeno una volta Google, il motore di ricerca Web più popolare ed efficiente del mondo.

Sono pochi quelli che sanno sfruttare appieno tutti gli strumenti integrati in questo sito.

Dietro la tradizionale casella di ricerca, infatti, si nascondono decine di servizi utili e interessanti, adatti a ogni esigenza. Google è anche un sistema di traduzione automatico, una mappa elettronica, un pacchetto di applicazioni per l'ufficio, un client di posta elettronica, un programma di chat, uno strumento per cercare immagini e video, un sistema di sviluppo e gestione di siti e blog, un software per la gestione delle immagini e tanto altro ancora.

## **PREREQUISITI**

Nessun prerequisito.

## **CONTENUTI**

#### La navigazione in Internet – Concetti generali

Evoluzione di Internet: da Arpanet ad oggi Navigazione in Internet, gli url ed i link Spamming e False identità Virus e Sicurezza sul web La privacy su Internet: i cookie, le informazioni raccolte su di noi dai siti

#### La navigazione in Internet – I browser

Panoramica dei browser esistenti: IE, Chrome, Mozilla, Safari Gestione dei Preferiti e Feed RSS Impostazioni avanzate e gestione della sicurezza

#### Come usare al meglio Google

Che cos'è un motore di ricerca? Come funziona? iGoogle Gmail e Chrome Trovare immagini nel web e video su YouTube. Coprire le tracce delle proprie ricerche e curare la propria privacy nel Web; Directory e ricerche avanzate

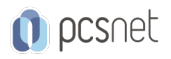

Trasformare una ricerca di Google in un feed RSS da monitorare con Google Reader o qualsiasi altro newsreader Google Document e e gestione condivisa dei file Consultare e controllare i blog in modi nuovi e più efficaci Trasformare Gmail in un disco esterno per Windows, Mac o Linux Applicazioni di Google

### **INFO**

Materiale didattico: Materiale didattico e relativo prezzo da concordare Costo materiale didattico: NON incluso nel prezzo del corso Natura del corso: Dimostrativo